Topic 4: Decisions

# Recommended Readings

Chapter 4

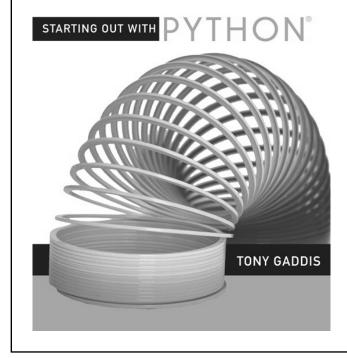

#### Review

- What kinds of statements have we seen so far?
  - Assignment statements
  - Input statements
  - Output statements
- These are generally necessary, but not sufficient, to solve "interesting" problems

### Example

- Determine the state of gold when it is at a given temperature
  - Gold is solid when the temperature < 1064.43 degrees</li>
  - Gold is liquid when the temperature is between 1064.43 and 2807.00 degrees
  - Otherwise gold is gaseous

#### If Statements

- If statements
  - Permit or prevent another statement from executing
  - Start with the word if
  - Allow us to test anything that can be determined to be true or false
- General Form:
  - if condition:
     body

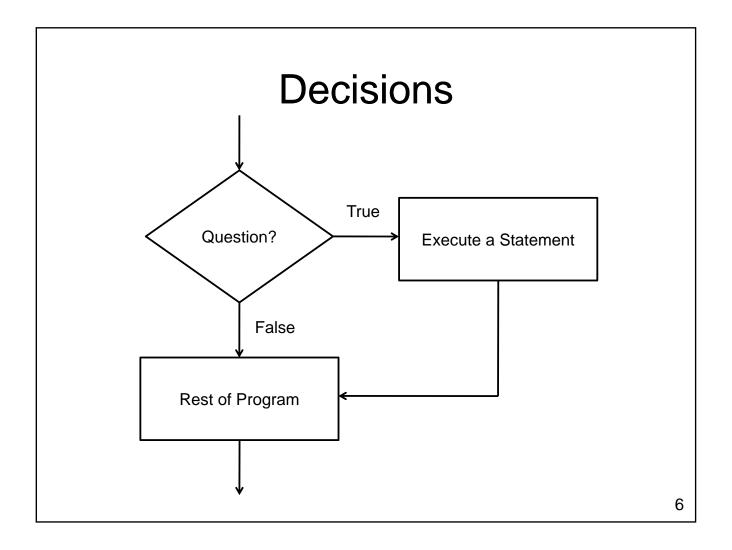

#### Condition

- The condition portion of an if statement must be a Boolean result
  - True or False
  - Can be
    - Value of a variable
    - Result of a function
    - Result of a relational operator

• ...

# **Relational Operators**

- Relational operators compare two values
  - Result will be true or false
  - Operators:
    - < less than</li>
    - > greater than
    - <= less than or equal
    - >= greater than or equal
    - == equal
    - != not equal

# **Relational Operations**

- Values tested can be
  - Variables
  - Literals
  - Results from functions
  - Expressions
  - **—** . . .
- Types tested can be
  - Integers, Floats, Booleans, Strings

— . . .

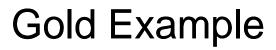

# Liquid Gold?

- How do we test whether the gold is liquid?
  - temperature must be greater than 1064.43
  - temperature must be less than 2807.00

- A system of logical values and operators
  - Values
    - True, False
  - Operators
    - And
    - Or
    - Not
    - Xor
    - •
  - Used to form complex conditions

 Truth tables describe the behavior of logical operators

| Input(s)        | Output           |  | Α      | not A |
|-----------------|------------------|--|--------|-------|
| Input<br>Values | Output<br>Values |  | 0<br>1 |       |

• The not operator flips the value of its input

- And Operator
  - Takes two inputs
  - Produces one output
  - Output is True if and only if both inputs are true

| Α | В | A and B |
|---|---|---------|
| 0 | 0 |         |
| 0 | 1 |         |
| 1 | 0 |         |
| 1 | 1 |         |

- Or Operator
  - Takes two inputs
  - Produces one output
  - Output is True if one input is true (or both inputs are true)

| Α | В | A or B |
|---|---|--------|
| 0 | 0 |        |
| 0 |   |        |
| 1 | 0 |        |
| 1 | 1 |        |

- Exclusive Or Operator
  - Takes two inputs
  - Produces one output
  - Output is True if exactly one input is true

| Α | В | A xor B |
|---|---|---------|
| 0 | 0 |         |
| 0 | 1 |         |
| 1 | 0 |         |
| 1 | 1 |         |

- Python doesn't include an xor operator
- What logical expression can we use to achieve the same result?

• When is not(A and B) true?

| Α | В | A and B | not (A and B) |
|---|---|---------|---------------|
| 0 | 0 |         |               |
| 0 | 1 |         |               |
| 1 | 0 |         |               |
| 1 | 1 |         |               |

We call this operation NAND

• When is not(A or B) true?

| A | В | A or B | not (A or B) |
|---|---|--------|--------------|
| 0 | 0 |        |              |
| 0 | 1 |        |              |
| 1 | 0 |        |              |
| 1 | 1 |        |              |

We call this operation NOR

- Example:
  - Construct a truth table for A and (B or not C):

- Boolean logic is the basis for computation in modern computers
  - Circuits can implement logical operations
  - Arithmetic operations can be built up from logical operations
  - Memory can be constructed by including feedback loops in the circuits

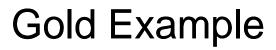

#### Precedence

- Relational and logical operators have lower precedence than mathematical operators
  - Mathematical Operators
  - Relational Operators
  - not
  - and
  - -or

#### Precedence

• Consider the following expressions:

```
-w = 3 + 4 * 5 < 3 * 4 + 5 or 1 / 2 != 0

-a = bool(...)
b = bool(...)
c = bool(...)
x = int(...)
if a or b and c or 1 < x and x < 10:
print x
```

#### If Statement Conditions

Don't make the condition unnecessarily complex

```
- if x: is equivalent to if x == True:
```

-if not x: is equivalent to if x == False:

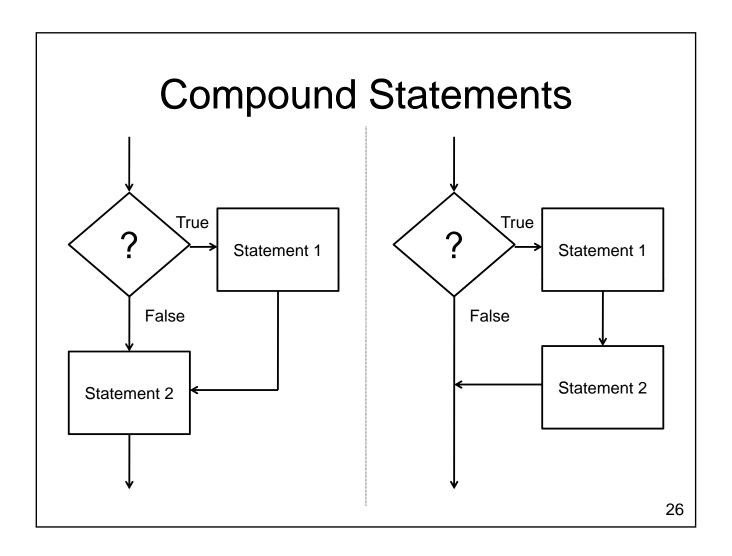

## **Compound Statements**

- The body of an if statement
  - May contain one statement
  - May contain many statements
- How do we know which statements are included in the body?
  - Body is determined by indenting
  - Body ends with the next line that is indented the same amount as the if

# **Compound Statements**

```
x = input()
print "A"
if x < 0:
    print "B"
    print "C"
print "D"
print "E"
print "F"</pre>
```

#### If-Then-Else

- What if we have a condition
  - want to do something when the condition is true
  - want to do something else when the condition is false

```
if condition:
   print "Doing something..."

if not condition:
   print "Doing something else..."
```

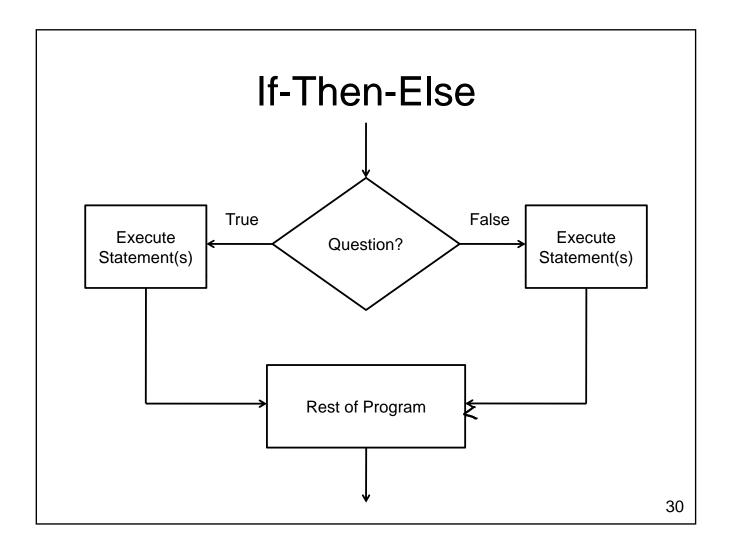

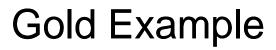

#### **Nested If Statements**

- An if statement can reside in the body of another if statement
  - How do we expand our program so that it handles all three states?
    - Gold is solid when the temperature < 1064.43 degrees
    - Gold is liquid when the temperature is between 1064.43 and 2807.00 degrees
    - Otherwise gold is gaseous

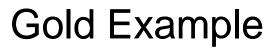

#### If-Then-Elif-Else

- Allows exactly one of several options to execute
  - Conditions are tested sequentially until one evaluates to True
  - Body of the condition is executed
  - No further conditions are considered

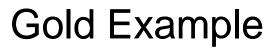

# Multiple Elif Example

## Tax Example

- What if we want to write a program that calculates federal income tax
  - Tax payable is
    - 15% of income up to \$40,726
    - 22% of income from \$40,726 to \$81,452
    - 26% of income from \$81,452 to \$126,264
    - 29% of income above \$126,264

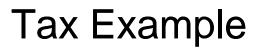

# **Testing**

- The process of executing a program in an attempt to locate bugs
  - How many times do we need to run the program?
  - What can't testing do?

## **Testing**

- Black-box testing
  - Test the program without looking at the source code
  - Test are generally functional / behavioural
- White-box testing
  - Design test cases for the program by looking at its source code
  - Tests are generally structural

## **Test Coverage**

- How thoroughly do the cases test the code?
  - Condition Coverage: Every decision point in the program is executed
  - Statement Coverage: Every statement in the program is executed
  - Path Coverage: Every possible path through the program is executed

# **Testing Example**

# The Dangers of Floating Point Numbers

- Floating point numbers <u>approximate</u> real numbers
  - Can cause problems when testing for equality

# Wrapping Up

- Three kinds of decision statements
  - If statement
  - If-Else statement
  - If-Elif-...-Elif-Else statement
- Each makes it possible to change the flow of control through the program

# Wrapping Up

- More complex control flow requires
  - Additional design
  - Additional testing
    - Black box
    - White box

## Where Are We Going?

- What if we want to do something several times?
  - A fixed number of times?
  - A number of times entered by the user?
  - Keep doing something until a specific value is reached?
- Next Up: Repetition